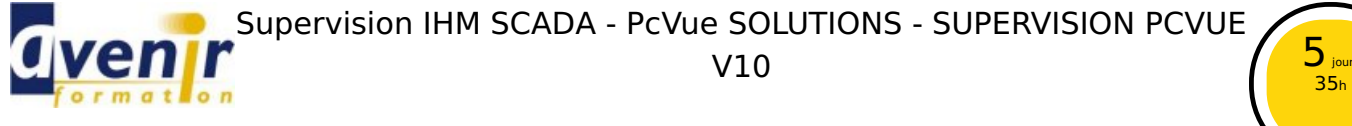

Créé le 28 mai 2019 - Actualisé le 7 avril 2021

#### ✔ Formation dispensée en présentiel

✔ Accessible aux handicapés

### **Objectifs - aptitudes et compétences**

Acquérir les connaissances et les capacités opérationnelles de base, permettant la mise en œuvre d'une application de supervision monoposte simple à  $\blacksquare$ l'aide du progiciel PCVUE

## **Public concerné**

Ingénieurs et techniciens en automatisme industriel

#### **Pré-requis**

**Aucun** 

### **Moyens pédagogiques**

**PC** équipés

#### **Documentation**

■ 1 clé USB par stagiaire

### **Sanction**

Un certificat de réalisation, mentionnant les objectifs, la nature et la durée de l'action, sera fourni. Les résultats de l'évaluation des acquis de la formation seront remis au donneur d'ordre à l'issue de la prestation.

#### **Pédagogie / Qualité / Evaluation**

**La pédagogie** est de type D.I.A. : Découverte, Intégration, Ancrage :

La découverte a pour objectif de sensibiliser les acteurs aux concepts à l'origine des méthodes à appliquer sur le terrain, et de se situer par rapport aux exigences de rigueur nécessaires à leur mise en œuvre. Elle est réalisée par le biais d'exercices à caractère ludique et de réflexions/débats, relatifs à des expériences issues du site et menés en groupes.

**L'intégration** est constituée par l'apport des connaissances relatives aux méthodes et outils définis dans le programme.

**L'ancrage** consiste à traiter, au cours de la formation, des applications des méthodes et outils sur des sujets issus du terrain (principe de formation-action).

**Suivi pédagogique :** Le formateur évalue quotidiennement par des exercices pratiques la progression des stagiaires, tient compte des difficultés rencontrées et adapte son cours en conséquence.

**Contrôle qualité :** Toutes nos formations font l'objet d'une évaluation qualité à chaque fin de session.

**Evaluation des objectifs de la formation :** Nous réalisons à chaque fin de formation une évaluation à chaud sur la base des objectifs définis dans la fiche programme. Une attestation de formation est délivrée à l'issue de toutes les formations suivies dans le cadre du programme de la formation continue.

**VALIDATION : attestations de présence**

Copyright © avenirformation.com :Tous droits réservés. Le programme suivant est la propriété exclusive d'Avenir Formation SAS. Il est strictement interdit de copier, altérer ou modifier le contenu de celui-ci sans le consentement préalable d'Avenir Formation.

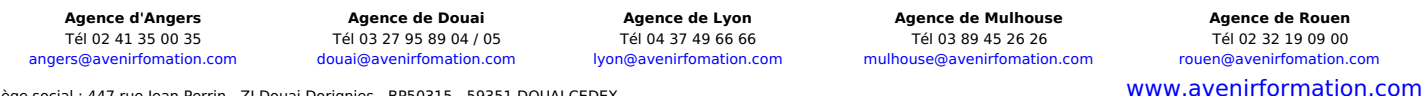

Siège social : 447 rue Jean Perrin - ZI Douai Dorignies - BP50315 - 59351 DOUAI CEDEX SAS au capital de 200 000 € - RCS DOUAI B 388 557 118 - NAF 8559A - SIRET 388 557 118 00048 - Centre de formation déclaré n° 31 59 0216559 - TVA FR 5638857118

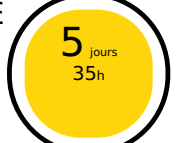

Réf. API\_SUP\_PCVUE\_V10

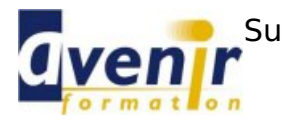

 $\overline{5}$ 35<sup>h</sup> Réf. API\_SUP\_PCVUE\_V10

**(70% pratique / 30% théorie)**

# **Programme**

- Définition de la supervision industrielle
	- Buts de la supervision Architectures atypiques
	- Produits du marché
	-
- Présentation de PCVUE
	- Historique / Architecture logicielle Fonctionnalités et Versions disponibles
- Lancement du logiciel PCVUE
	- Procédure d'installation / Identification des logiciels
	- $\bullet$ Lancement de PCVUE / Observateur d'événements Création ou sélection d'un projet PCVUE
	- $\bullet$
- **Synoptiques** 
	- Création, édition et propriété d'un synoptique  $\bullet$
	- Insertion d'une image de fond  $\bullet$
	- Création d'une zone de texte
	- $\bullet$ Création d'un bouton d'ouverture ou de fermeture Passage en mode exécution
	- $\bullet$ Ouverture automatique à l'initialisation de PCVUE
	- Modèle de synoptique
- Communication avec un automate via le protocole MODBUS
	- Principe du protocole MODBUS
	-
	- Création de la voie MODBUS RTU Configuration de MODBUS RTU ESCLAVE  $\bullet$
	- Création de la voie MODBUS TCP  $\bullet$
	- Configuration de l'équipement MODBUS TCP  $\bullet$
	- Définition des trames de communication
	- Surveillance de la communication
- Communication avec l'équipement via le protocole OPC
	- Principe du protocole OPC
	- Configuration du serveur OPC  $\bullet$
	- Ajout d'un groupe OPC  $\bullet$
	- Visualisation des variables du serveur OPC
	- Association variable OPC variable PCVUE (mapping)  $\bullet$ Surveillance de la communication
	-
- Variables
	- $\bullet$
	- Définition / Types / Attributs Définition de l'arborescence  $\bullet$
	- Création d'une variable mesure / variable état  $\bullet$
	- Création d'une variable consigne
	- Association des variables aux trames de communication Création d'une expression (calcul)

Affichage d'une valeur numérique  $\bullet$  $\bullet$ Commande TOR

Edition des objets graphiques

 $\bullet$ Réglage de valeur numérique

■ Animations disponibles

- Utilisation d'une expression booléenne dans une animation
- Animation de translation d'objet graphique

Création des entités / Edition et arrangements

Coloriage d'un objet graphique sur état TOR

Alarmes

**Animations** 

 $\bullet$ 

- Définition / Statuts / Acquittement  $\bullet$
- Création d'une variable alarme Propriétés d'une alarme  $\bullet$
- $\bullet$ Création d'un bandeau de visualisation des alarmes
- Courbes de tendance
	- Configuration d'un graphe d'affichage de courbes Propriétés
- - Consignation d'événements Types d'événement / Affichage des consignations
		- Configuration / Utilisation des recettes
		- Association d'un script Visual Basic à un objet graphique
- Sécurité
	- Notion de compte utilisateur
	- $\bullet$
	- Création et configuration des utilisateurs Création des profils d'utilisateur  $\bullet$
	- Principe de configuration des droits associés à un profil utilisateur  $\bullet$
	- Configuration du droit d'accès à une fenêtre
	- $\bullet$ Configuration du niveau de conduite d'une consigne
	- Configuration de la priorité d'une alarme
- Gestion du projet PCVUE
	- Génération de la documentation Opérations de sauvegarde/restauration

[www.avenirformation.com](http://www.avenirformation.com) **Agence d'Angers Agence de Douai Agence de Lyon Agence de Mulhouse Agence de Rouen** Tél 02 41 35 00 35 Tél 03 27 95 89 04 / 05 Tél 04 37 49 66 66 Tél 03 89 45 26 26 Tél 02 32 19 09 00 [angers@avenirfomation.com](mailto:angers@avenirfomation.com) [douai@avenirfomation.com](mailto:douai@avenirfomation.com) [lyon@avenirfomation.com](mailto:lyon@avenirfomation.com) [mulhouse@avenirfomation.com](mailto:mulhouse@avenirfomation.com) [rouen@avenirfomation.com](mailto:rouen@avenirfomation.com) Siège social : 447 rue Jean Perrin - ZI Douai Dorignies - BP50315 - 59351 DOUAI CEDEX

SAS au capital de 200 000 € - RCS DOUAI B 388 557 118 - NAF 8559A - SIRET 388 557 118 00048 - Centre de formation déclaré n° 31 59 0216559 - TVA FR 5638857118